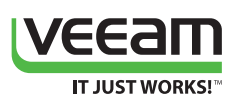

# Veeam Endpoint Backup What's New in 1.5?

Veeam® Endpoint Backup™ FREE 1.5 delivers all-new functionality to give you faster backup performance, greater visibility and control over backup job progress and schedules, and it even helps isolate your backups from malware attacks.

# **General**

- **• Built-in email notifications.** Receive backup job status reports by email without having to log onto each protected endpoint to view its protection status.
- **• CryptoLocker protection.** Protect backup files residing on USB-based backup storage from potential CryptoLocker-type threats by automatically ejecting the backup storage immediately after a successful backup is completed.
- **• Battery drain prevention.** To reduce power consumption and save battery life, job retries are now automatically suspended while your device is running off of the battery.

# **Scheduling**

- **• Daily backup enhancements.** Avoid useless backups during weekends by setting your backup job to run on weekdays only, or easily create a weekly backup schedule by scheduling backups on specific days of the week.
- **• Protection from a missed daily backup.** The new scheduler option lets you configure backup jobs to perform a missed daily backup at the first opportunity by performing a backup once the computer is powered on no more missed backups caused by an unexpected computer shut down!

# **Backup**

- **• File-level backup optimizations.** Enhancements to the file-level backup mode improve performance by 10% on average, increase stability and reduce VSS warnings.
- **• File exclusion logic enhancement.** Added support for excluding a large number of files from backups. Previously, attempting to exclude too many files resulted in VSS warnings and failed file excludes.
- **• Ability to skip bad blocks.** Based on popular demand, we've added an experimental capability to back up an already failing hard drive in a last attempt to save pieces of information that are still recoverable. To enable this functionality, create the SkipBadBlocks (DWORD) = 1 registry value under the HKLM\SOFTWARE\Veeam\ Veeam Endpoint Backup key.

# **User Interface**

- **• Full backup to a custom location.** Perform an ad hoc full backup to any location from the user interface or via a command line. The created full backup will be standalone and will not be affected by retention policy.
- **• Job progress monitor.** Monitor job progress even when the Control Panel is minimized by using the filling progress indicator on the Veeam Endpoint Backup taskbar icon.
- **• Wi-Fi signal strength display.** Current Wi-Fi signal strength is now displayed on the Wi-Fi icon of the Recovery Media screen to inform you about possible connectivity issues that may result in slow or failed recovery.
- **• Backup history chart switch.** Backup chart mode can now be switched between size and duration using the right-click menu, without having to go into the Control Panel settings.
- **• Volume resize UI. F**or your convenience, volume resize for large volumes can now be performed in GB, to prevent conversion mistakes due to large numbers.

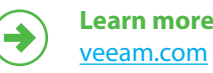

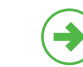

**Download FREE trial** [www.veeam.com/endpoint](https://www.veeam.com/endpoint)

Global Alliance Partners:

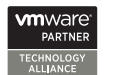

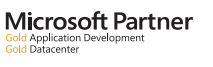

**Hewlett Packard** Enterprise

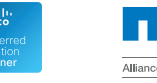